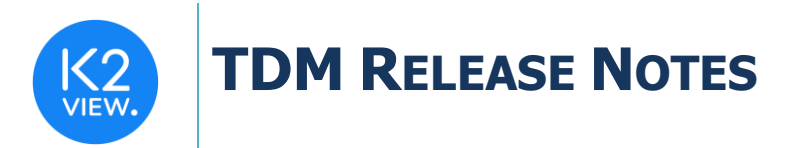

# **TDM V7.1 RELEASE NOTES**

These Release Notes describe the new features in TDM release V7.1.

Certification of this TDM release is based on:

- Fabric 6.5.
- PostgreSQL 9.6 and 13.

## **RELATED DOCUMENTS**

Fabric Release Notes V6.5.0. TDM\_Upgrade\_Procedure\_to\_V7.1

# **MAIN FEATURES AND IMPROVEMENTS**

## **1. Integration of TDM with Fabric Web Framework**

- The TDM Web (TDM GUI) application is embedded into the Fabric server.
- The log-in to the TDM Web application is done via the Fabric Web Framework. This simplifies the operation and maintenance of the TDM.
- The TDM back-end layer is now implemented by Fabric APIs in the TDM Library.
- **User authentication**: TDM uses Fabric authentication capabilities, instead of an independent TDM mechanism. The user logs in and is authenticated by Fabric, which using its new identification and access management mechanism (IAM) which enables integration with an external Identity Provider (IDP). For more details, see the Fabric 6.5 release notes.
- Invoking TDM APIs from external applications:
	- o The Fabric IAM mechanism is used to delegate API calls by providing the user's credentials. The JSON Web Token (JWT) is sent securely by the API client, where Fabric has validated that this token can be trusted, and uses it to give access permissions to the API's client.
	- $\circ$  The user's credentials and groups to which the user belongs are sent as part of the JWT payload claims. Once verified, Fabric sets up a session with this user and his roles by taking the groups and setting them as user's roles for this session.

## **2. TDM APIDOC Improvements**

- A more detailed and comprehensive description of APIs is available.
- Input and output examples with explanations have been added.

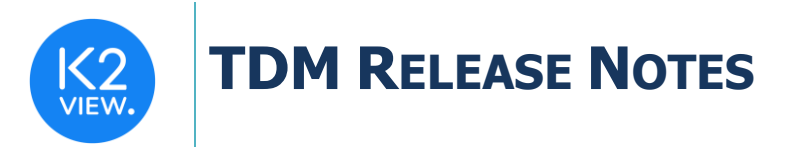

The TDM APIDOC has been embedded into the TDM Web application.

## **3. Support Updated PostgreSQL Versions**

Support for V9.6 and above PostgreSQL versions has been added.

## **4. TDM Web Application Changes**

#### The Look and Feel of the TDM Web Application has been updated

The look and feel is now similar to the Fabric Web Framework graphical styling.

#### New TDM Window – Permission Group Mapping

A new TDM window has been added. This window is used to map Fabric roles (= user groups) to the TDM Permission Group, and to define the user types and permissions: admin, owner, or tester.

#### TDM Environment Windows

The TDM environment windows now enables you to manually type the user identifier when you add users to an Environment owners list or to a TDM Environment role.

#### TDM Task Window

When a subset of entities based on parameters is selected, the number of matching entities is now calculated automatically.